## Give Thanks Mini tag album

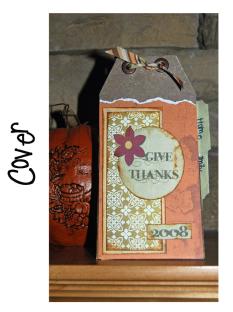

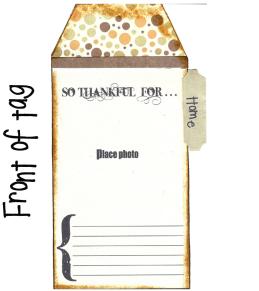

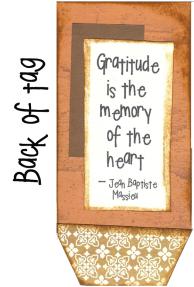

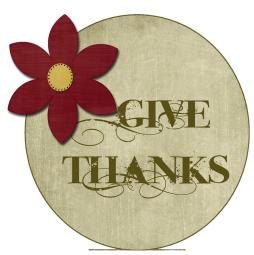

Cut out the tags, embellishments and labels from the instructions. Adhere onto patterned paper as shown or as you desire (the paper shown is from the "Peasant Collection" by We R Memory Keepers. Punch two holes in the top of the tags and set with eyelets as shown. Tie together with coordinating ribbon and attach labels to the edges of tags. Add as many pages or labels (extras included) as desired.

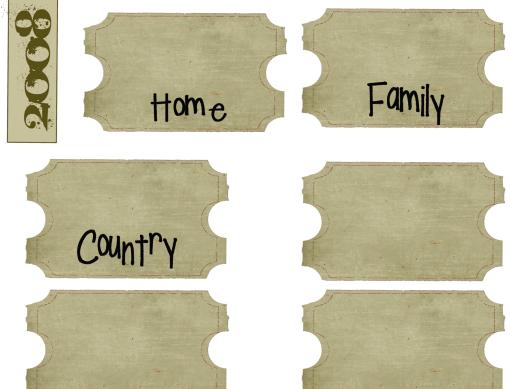

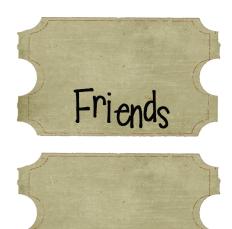

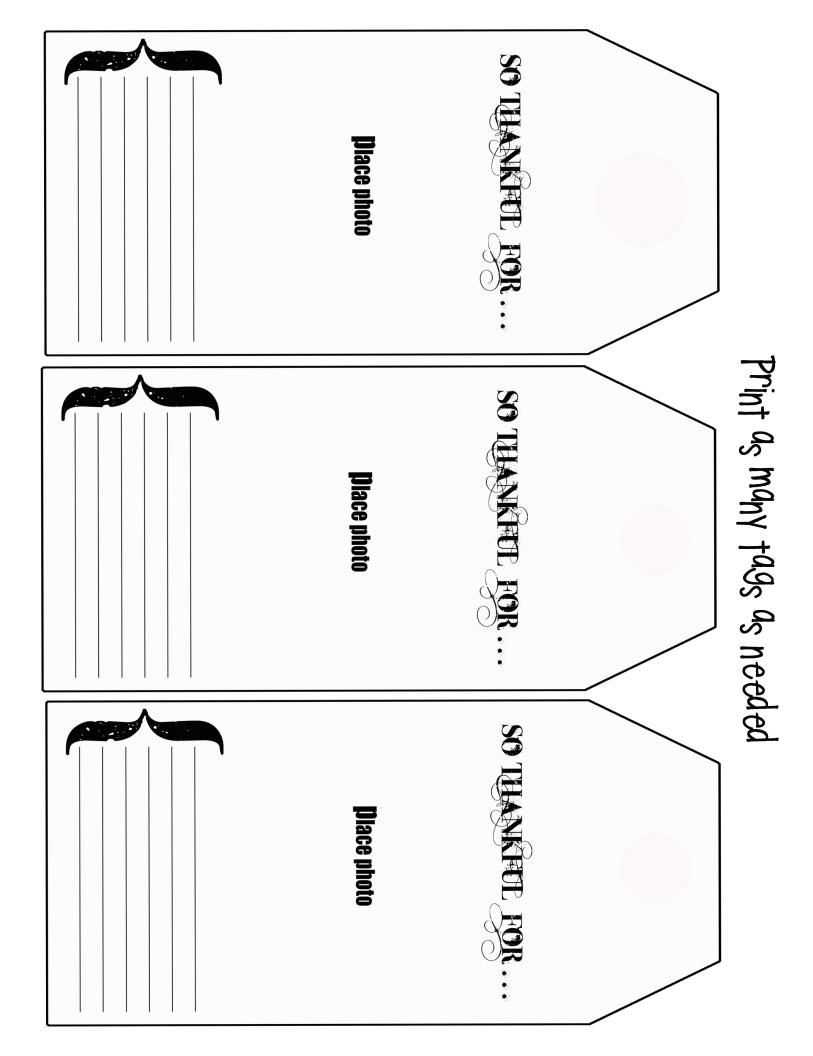

Cut these quotes and adhere them to the back of the tags

Gratitude is the memory of the heart

— Jean Baptiste Ma<sub>ss</sub>ieu Praise the bridge that carried you over. -George Colman

If you count all your assets, you always show a profit. - Robert Quillen

We often take for granted the very things that most deserve our gratitude. - Cynthia Ozick Most human beings have an almost infinite capacity for taking things for granted. -Aldous ttuxley

> As we express our gratitude, we must never forget that the highest appreciation is not to utter words, but to live by them. -JFK